# Initial CAFCR scan

by *Gerrit Muller* HBV-NISE e-mail: gaudisite@gmail.com www.gaudisite.nl

#### **Abstract**

This presentation guides a team through a quick CAFCR scan. Such quick scan with typically 15 minutes per view helps to build an initial overview of the problem and solution space.

#### **Distribution**

This article or presentation is written as part of the Gaudí project. The Gaudí project philosophy is to improve by obtaining frequent feedback. Frequent feedback is pursued by an open creation process. This document is published as intermediate or nearly mature version to get feedback. Further distribution is allowed as long as the document remains complete and unchanged.

October 3, 2016 status: preliminary draft version: 0.3

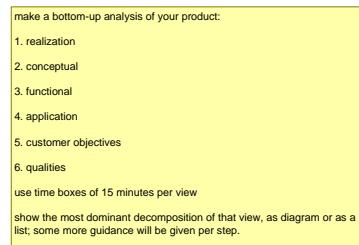

# Exercise Bottom-up Scan CAFCR

make a bottom-up analysis of your product:

- 1. realization
- 2. conceptual
- 3. functional
- 4. application
- 5. customer objectives
- 6. qualities

use time boxes of 15 minutes per view

show the most dominant decomposition of that view, as diagram or as a list; some more guidance will be given per step.

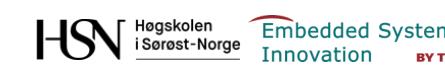

# Do and Don't

#### Do

- start sketching/drawing as soon as possible
- · use shared large sheets of paper (e.g. flip-over)
- · number the flip-overs and add a title
- annotate (add notes) during discussions
- use yellow note stickers and flip-over markers
- · be open for ideas and surprises

#### Do **not**

write long texts

.

• immediately capture electronic

- have nice but volatile discussions
- write with pen or pencil
- Do not stick to the first solution

#### **Because**

- sketches stimulate sharing and discussion
- sharing and discussion help to explore faster
- remembering the order gets challenging
- information and insight is quickly lost
- stickers are easily (re)moved
- · you hopefully discover a lot; increased insight will change problem and solution

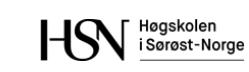

# Step 1: Realization View

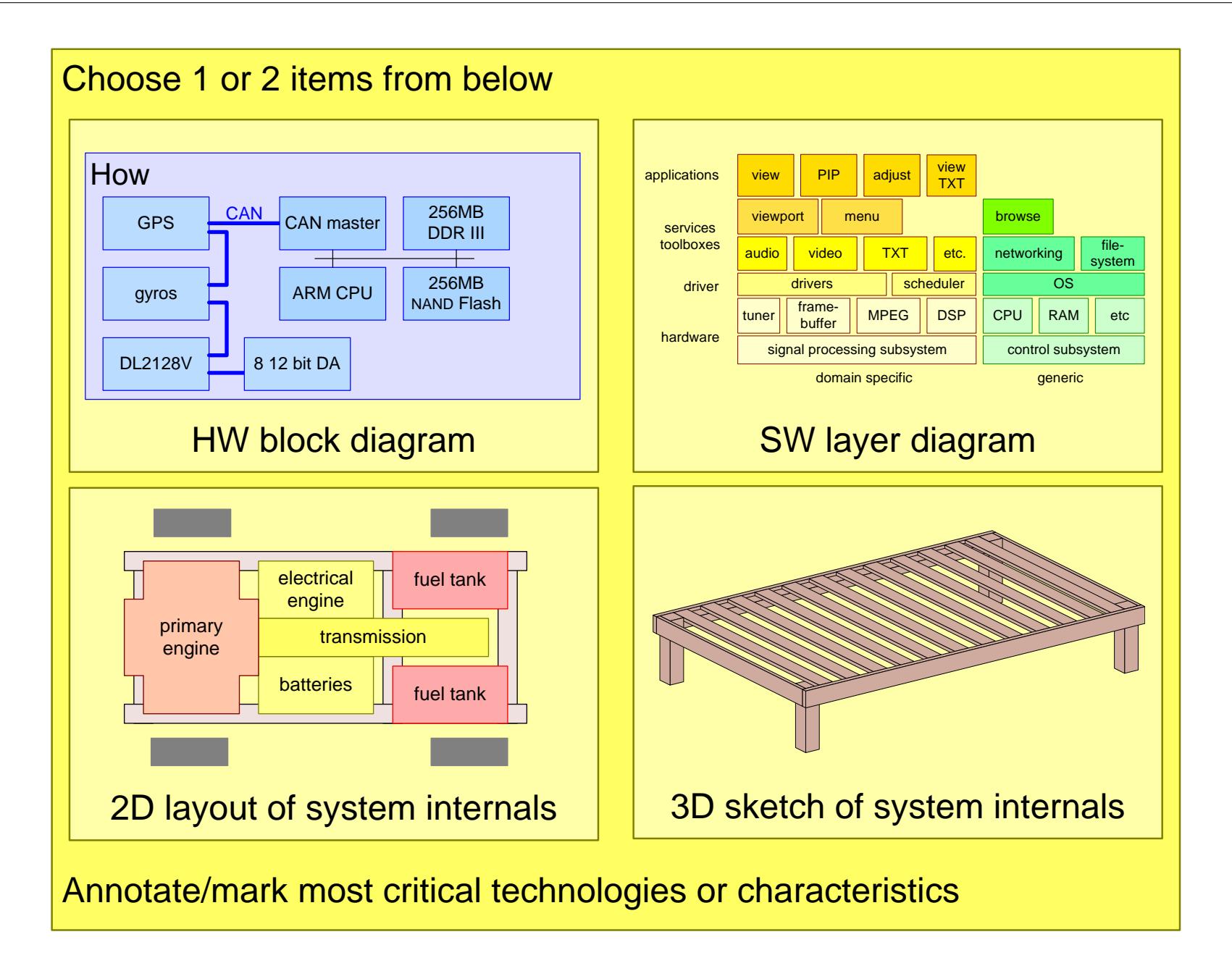

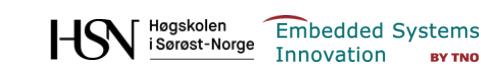

# Step 2: Conceptual View

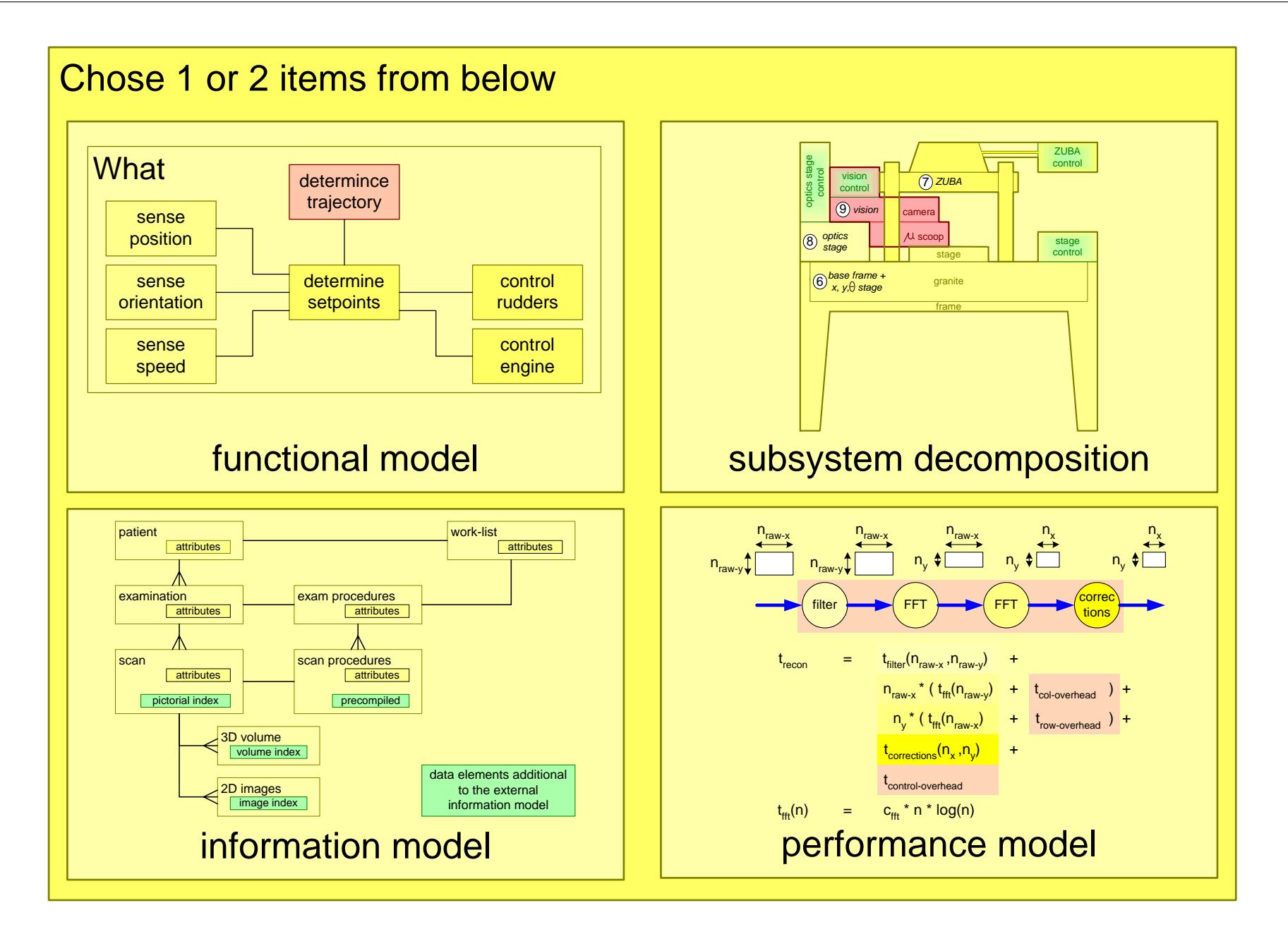

# Step 3: Functional View; Top level Spec

![](_page_5_Figure_1.jpeg)

![](_page_5_Picture_4.jpeg)

![](_page_6_Figure_1.jpeg)

![](_page_6_Picture_4.jpeg)

# Step 5: Customer Objectives View; Value Network

![](_page_7_Figure_1.jpeg)

Høgskolen<br>i Sørøst-Norge

**Embedded Systems** Innovation

**BY TNO** 

### usable

usability attractiveness responsiveness image quality wearability storability transportability safety security reliability robustness integrity availability dependable

### interoperable

connectivity 3<sup>rd</sup> party extendible

### liable

liability testability traceability standards compliance

#### efficient

resource utilization cost of ownership

### effective

throughput or productivity

#### consistent

reproducibility predictability

### serviceable

serviceability configurability installability

### future proof

evolvability portability upgradeability extendibility maintainability

### logistics friendly

manufacturability logistics flexibility lead time

### ecological

ecological footprint contamination noise disposability

## down to earth attributes

cost price power consumption consumption rate (water, air, chemicals, et cetera) size, weight accuracy

![](_page_8_Picture_25.jpeg)

# Presentation

Present the results top-down

Use two to three flip charts of the six that have been created.

Explain in five minutes the needs of the customer, the system, and the major design choices.

![](_page_9_Picture_6.jpeg)